# LECTURE28

## OBJECT-ORIENTED PROGRAMMING 4 PROTOCOLS

MCS 260 Fall 2021 Emily Dumas

#### REMINDERS

- Work on Project 3. Do not delay!  $\bullet$
- We'll talk about Project 3 a bit today. $\bullet$

#### GOALS

- Introduce the **sequence protocol** for Python classes  $\bullet$
- Work on an example  $\bullet$
- Discuss other Python protocols  $\bullet$

All of this is Python-specific. Some other languages use the term *interface* for a similar concept, though the details differ quite a bit.

## WHAT IS A SEQUENCE?

In Python, a sequence is an ordered container supporting access to its items by 0-based index.

Things you can do with a sequence seq:

- len(seq)
- seq[3]
- $\bullet$  seq[3] =  $\text{val}$  (only available if mutable)
- for item in seq:

#### CUSTOM SEQUENCE

If you create a class with the following methods, it can be used as a sequence:

**\_\_len\_\_()**

 $\blacksquare$  The return value determines  $\text{len}(\text{obj})$ 

- **\_\_getitem\_\_(idx)**
	- $\blacksquare$  The return value determines obj [idx]

These methods form the **sequence protocol**.

#### ITEM ASSIGNMENT

To make a sequence mutable, add one more method:

**\_\_setitem\_\_(idx,val)**

 $\blacksquare$  Will be called when  $obj$  [idx] =val is executed

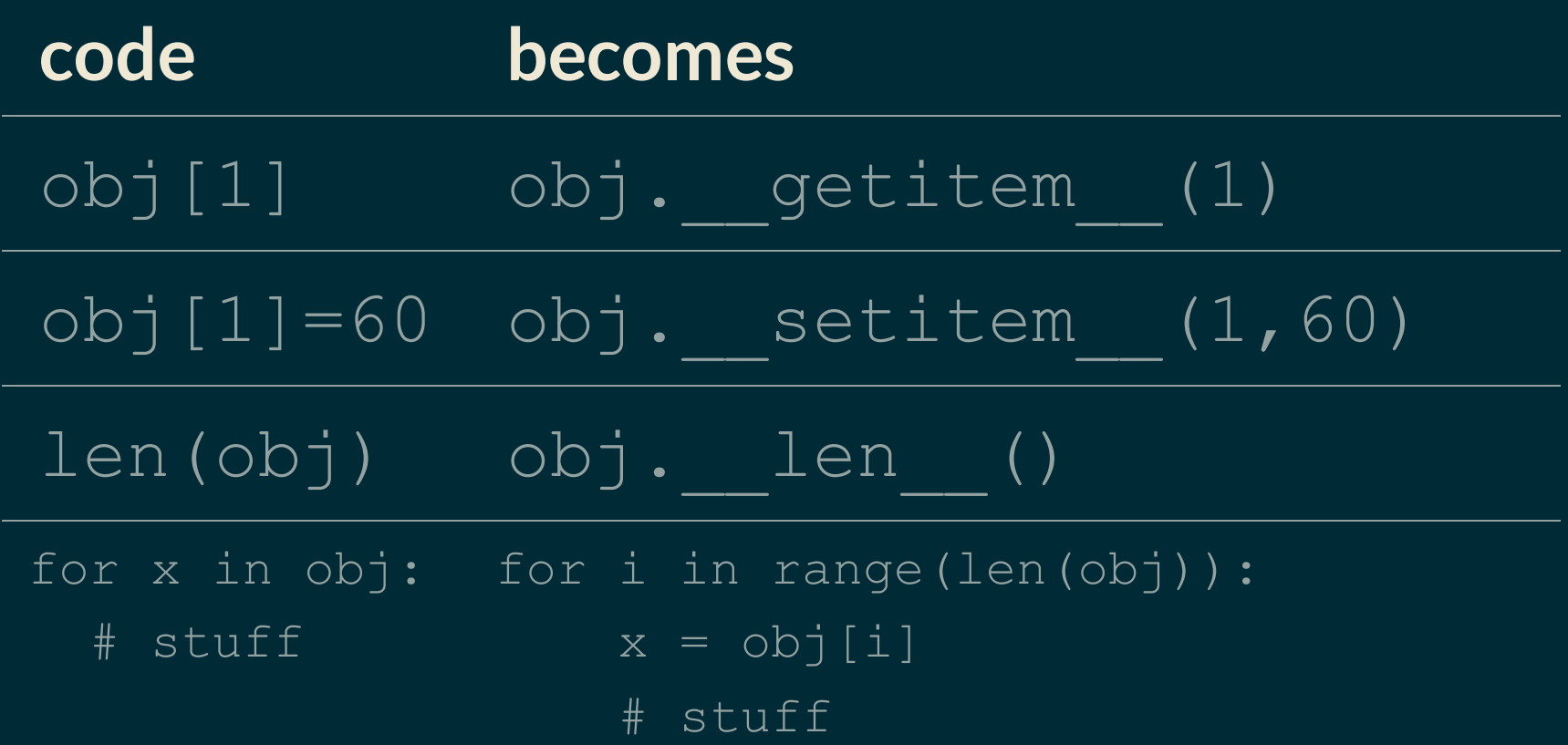

## GEOMETRIC SEQUENCE

A **geometric sequence** (or *geometric progression*) is a sequence of numbers where the ratio between neighboring terms is constant.

- Infinite example:  $1, 2, 4, 8, 16, 32, 64, \ldots$
- Finite example: 5, 15, 45, 135, 405
- Non-example: 6, 8, 10, 12, 14

#### GEOMETRIC SEQUENCE CLASS

- Let's make a class FGS to represent a **f**inite **g**eometric **s**equence.
- We'll keep track of start, ratio, and length.
- Indexing will be used to request an item from the sequence, which will be computed when needed but not stored.

## ITEM ASSIGNMENT

- Let's support item assignment with  $\overline{\phantom{a}}$  setitem
- Adopt these conventions:
- Assigning index 0 changes start
- Assigning any other index keeps start the same but adjusts ratio

## OTHER PROTOCOLS

- $\bullet$  [Iterator](https://docs.python.org/3/library/stdtypes.html#iterator-types)  $-$  creates an iterable
- [Mapping](https://docs.python.org/3/library/collections.abc.html) creates a dict-like type

Still more can be found in the [collections.abc](https://docs.python.org/3/library/collections.abc.html) module, which contains classes you can subclass when implementing the protocols.

#### REFERENCES

- In [Downey](http://greenteapress.com/thinkpython2/html/index.html):
	- Sequence, iterator, and other protocols are not discussed in the text.  $\blacksquare$
	- [Chapter](http://greenteapress.com/thinkpython2/html/thinkpython2018.html) 17 discusses the basics of object-oriented programming in Python.  $\blacksquare$
- Object-oriented programming is also discussed in Section 6.5 of [Brookshear](https://www.pearson.com/us/higher-education/program/Brookshear-Computer-Science-An-Overview-13th-Edition/PGM1949505.html) & Brylow.

#### **REVISION HISTORY**

• 2021-10-27 Initial publication